# **GeoPandas Documentation**

*Release 0.1.1*

**Kelsey Jordahl**

**Jun 07, 2017**

# **Contents**

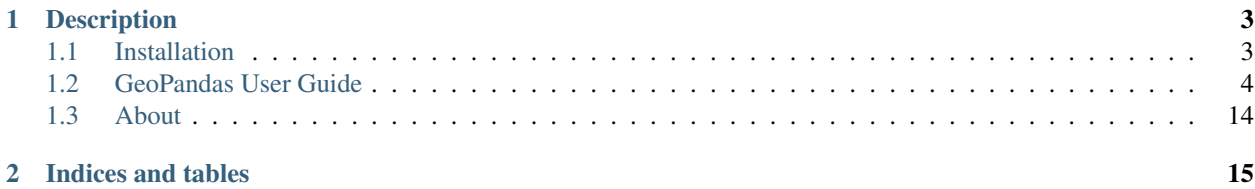

GeoPandas is an open source project to make working with geospatial data in python easier. GeoPandas extends the datatypes used by [pandas](http://pandas.pydata.org) to allow spatial operations on geometric types. Geometric operations are performed by [shapely.](http://toblerity.github.io/shapely) Geopandas further depends on [fiona](http://toblerity.github.io/fiona) for file access and [descartes](https://pypi.python.org/pypi/descartes) and [matplotlib](http://matplotlib.org) for plotting.

# CHAPTER 1

## **Description**

<span id="page-6-0"></span>The goal of GeoPandas is to make working with geospatial data in python easier. It combines the capabilities of pandas and shapely, providing geospatial operations in pandas and a high-level interface to multiple geometries to shapely. GeoPandas enables you to easily do operations in python that would otherwise require a spatial database such as PostGIS.

### <span id="page-6-1"></span>**Installation**

The released version of GeoPandas is 0.1. To install the released version, use pip install geopandas.

You may install the latest development version by cloning the [GitHub](https://github.com/geopandas/geopandas) repository and using the setup script:

```
git clone https://github.com/geopandas/geopandas.git
cd geopandas
python setup.py install
```
It is also possible to install the latest development version available on PyPI with *pip* by adding the --pre flag for pip 1.4 and later, or to use *pip* to install directly from the GitHub repository with:

pip install git+git://github.com/geopandas/geopandas.git

### **Dependencies**

Supports Python versions 2.6, 2.7, and 3.2+.

- [numpy](http://www.numpy.org)
- [pandas](http://pandas.pydata.org) (version 0.13 or later)
- [shapely](http://toblerity.github.io/shapely)
- [fiona](http://toblerity.github.io/fiona)
- [six](https://pythonhosted.org/six)
- <span id="page-7-1"></span>• [geopy](https://github.com/geopy/geopy) 0.99 (optional; for geocoding)
- [psycopg2](https://pypi.python.org/pypi/psycopg2) (optional; for PostGIS connection)

For plotting, these additional packages may be used:

- [matplotlib](http://matplotlib.org)
- [descartes](https://pypi.python.org/pypi/descartes)
- [pysal](http://pysal.org)

### **Testing**

To run the current set of tests from the source directory, run:

```
nosetests -v
```
from a command line.

Tests are automatically run on all commits on the GitHub repository, including pull requests, on [Travis CI.](https://travis-ci.org/geopandas/geopandas)

# <span id="page-7-0"></span>**GeoPandas User Guide**

GeoPandas implements two main data structures, a GeoSeries and a GeoDataFrame. These are subclasses of pandas Series and DataFrame, respectively.

### **GeoSeries**

A GeoSeries contains a sequence of geometries.

The GeoSeries class implements nearly all of the attributes and methods of Shapely objects. When applied to a GeoSeries, they will apply elementwise to all geometries in the series. Binary operations can be applied between two GeoSeries, in which case the operation is carried out elementwise. The two series will be aligned by matching indices. Binary operations can also be applied to a single geometry, in which case the operation is carried out for each element of the series with that geometry. In either case, a Series or a GeoSeries will be returned, as appropriate.

The following Shapely methods and attributes are available on GeoSeries objects:

```
GeoSeries.area
```
Returns a Series containing the area of each geometry in the GeoSeries.

```
GeoSeries.bounds
```
Returns a DataFrame with columns minx, miny, maxx, maxy values containing the bounds for each geometry. (see GeoSeries.total\_bounds for the limits of the entire series).

```
GeoSeries.length
```
Returns a Series containing the length of each geometry.

```
GeoSeries.geom_type
```
Returns a Series of strings specifying the *Geometry Type* of each object.

```
GeoSeries.distance(other)
```
Returns a Series containing the minimum distance to the *other* GeoSeries (elementwise) or geometric object.

```
GeoSeries.representative_point()
```
Returns a GeoSeries of (cheaply computed) points that are guaranteed to be within each geometry.

#### <span id="page-8-2"></span>GeoSeries.**exterior**

Returns a GeoSeries of LinearRings representing the outer boundary of each polygon in the GeoSeries. (Applies to GeoSeries containing only Polygons).

#### GeoSeries.**interiors**

Returns a GeoSeries of InteriorRingSequences representing the inner rings of each polygon in the GeoSeries. (Applies to GeoSeries containing only Polygons).

#### *Unary Predicates*

#### GeoSeries.**is\_empty**

Returns a Series of dtype('bool') with value True for empty geometries.

#### GeoSeries.**is\_ring**

Returns a Series of dtype('bool') with value True for features that are closed.

#### GeoSeries.**is\_simple**

Returns a Series of dtype('bool') with value True for geometries that do not cross themselves (meaningful only for *LineStrings* and *LinearRings*).

#### GeoSeries.**is\_valid**

Returns a Series of dtype('bool') with value True for geometries that are valid.

#### *Binary Predicates*

#### GeoSeries.**almost\_equals**(*other*[, *decimal=6* ])

Returns a Series of dtype('bool') with value True if each object is approximately equal to the *other* at all points to specified *decimal* place precision. (See also equals ())

#### <span id="page-8-1"></span>GeoSeries.**contains**(*other*)

Returns a Series of dtype('bool') with value True if each object's *interior* contains the *boundary* and *interior* of the other object and their boundaries do not touch at all.

#### GeoSeries.**crosses**(*other*)

Returns a Series of dtype('bool') with value True if the *interior* of each object intersects the *interior* of the other but does not contain it, and the dimension of the intersection is less than the dimension of the one or the other.

#### GeoSeries.**disjoint**(*other*)

Returns a Series of dtype('bool') with value True if the *boundary* and *interior* of each object does not intersect at all with those of the other.

#### <span id="page-8-0"></span>GeoSeries.**equals**(*other*)

Returns a Series of dtype('bool') with value True if if the set-theoretic *boundary*, *interior*, and *exterior* of each object coincides with those of the other.

#### GeoSeries.**intersects**(*other*)

Returns a Series of dtype('bool') with value True if if the *boundary* and *interior* of each object intersects in any way with those of the other.

#### GeoSeries.**touches**(*other*)

Returns a Series of dtype('bool') with value True if the objects have at least one point in common and their interiors do not intersect with any part of the other.

#### GeoSeries.**within**(*other*)

Returns a Series of dtype('bool') with value True if each object's *boundary* and *interior* intersect only with the *interior* of the other (not its *boundary* or *exterior*). (Inverse of *contains*())

#### *Set-theoretic Methods*

#### GeoSeries.**boundary**

Returns a GeoSeries of lower dimensional objects representing each geometries's set-theoretic *boundary*.

#### <span id="page-9-0"></span>GeoSeries.**centroid**

Returns a GeoSeries of points for each geometric centroid.

#### GeoSeries.**difference**(*other*)

Returns a GeoSeries of the points in each geometry that are not in the *other* object.

#### GeoSeries.**intersection**(*other*)

Returns a GeoSeries of the intersection of each object with the *other* geometric object.

#### GeoSeries.**symmetric\_difference**(*other*)

Returns a GeoSeries of the points in each object not in the *other* geometric object, and the points in the *other* not in this object.

#### GeoSeries.**union**(*other*)

Returns a GeoSeries of the union of points from each object and the *other* geometric object.

#### *Constructive Methods*

#### GeoSeries.**buffer**(*distance*, *resolution=16*)

Returns a GeoSeries of geometries representing all points within a given *distance* of each geometric object.

#### GeoSeries.**convex\_hull**

Returns a GeoSeries of geometries representing the smallest convex *Polygon* containing all the points in each object unless the number of points in the object is less than three. For two points, the convex hull collapses to a *LineString*; for 1, a *Point*.

#### GeoSeries.**envelope**

Returns a GeoSeries of geometries representing the point or smallest rectangular polygon (with sides parallel to the coordinate axes) that contains each object.

#### GeoSeries.**simplify**(*tolerance*, *preserve\_topology=True*)

Returns a GeoSeries containing a simplified representation of each object.

#### *Affine transformations*

```
GeoSeries.rotate(self, angle, origin='center', use_radians=False)
     Rotate the coordinates of the GeoSeries.
```
- GeoSeries.**scale**(*self*, *xfact=1.0*, *yfact=1.0*, *zfact=1.0*, *origin='center'*) Scale the geometries of the GeoSeries along each (x, y, z) dimensio.
- GeoSeries.**skew**(*self*, *angle*, *origin='center'*, *use\_radians=False*) Shear/Skew the geometries of the GeoSeries by angles along x and y dimensions.
- GeoSeries.**translate**(*self*, *angle*, *origin='center'*, *use\_radians=False*) Shift the coordinates of the GeoSeries.

#### *Aggregating methods*

```
GeoSeries.unary_union
```
Return a geometry containing the union of all geometries in the GeoSeries.

Additionally, the following methods are implemented:

```
GeoSeries.from_file()
```
Load a GeoSeries from a file from any format recognized by [fiona.](http://toblerity.github.io/fiona)

#### GeoSeries.**to\_crs**(*crs=None*, *epsg=None*)

Transform all geometries in a GeoSeries to a different coordinate reference system. The crs attribute on the current GeoSeries must be set. Either crs in dictionary form or an EPSG code may be specified for output.

This method will transform all points in all objects. It has no notion or projecting entire geometries. All segments joining points are assumed to be lines in the current projection, not geodesics. Objects crossing the dateline (or other projection boundary) will have undesirable behavior.

<span id="page-10-0"></span>GeoSeries.**plot**(*colormap='Set1'*, *alpha=0.5*, *axes=None*)

Generate a plot of the geometries in the GeoSeries. colormap can be any recognized by matplotlib, but discrete colormaps such as Accent, Dark2, Paired, Pastel1, Pastel2, Set1, Set2, or Set3 are recommended. Wraps the plot\_series() function.

GeoSeries.**total\_bounds**

Returns a tuple containing minx, miny, maxx, maxy values for the bounds of the series as a whole. See GeoSeries.bounds for the bounds of the geometries contained in the series.

Methods of pandas Series objects are also available, although not all are applicable to geometric objects and some may return a Series rather than a GeoSeries result. The methods copy(), align(), isnull() and fillna() have been implemented specifically for GeoSeries and are expected to work correctly.

### **GeoDataFrame**

A GeoDataFrame is a tablular data structure that contains a column called geometry which contains a *GeoSeries'*.

Currently, the following methods are implemented for a GeoDataFrame:

```
classmethod GeoDataFrame.from_file(filename, **kwargs)
  fiona. See read file().
```
classmethod GeoDataFrame.**from\_postgis**(*sql*, *con*, *geom\_col='geom'*, *crs=None*, *index\_col=None*,

*coerce\_float=True*, *params=None*)

Load a GeoDataFrame from a file from a PostGIS database. See read\_postgis().

GeoSeries.**to\_crs**(*crs=None*, *epsg=None*, *inplace=False*)

Transform all geometries in the geometry column of a GeoDataFrame to a different coordinate reference system. The crs attribute on the current GeoSeries must be set. Either crs in dictionary form or an EPSG code may be specified for output. If inplace=True the geometry column will be replaced in the current dataframe, otherwise a new GeoDataFrame will be returned.

This method will transform all points in all objects. It has no notion or projecting entire geometries. All segments joining points are assumed to be lines in the current projection, not geodesics. Objects crossing the dateline (or other projection boundary) will have undesirable behavior.

```
GeoSeries.to_file(filename, driver="ESRI Shapefile", **kwargs)
```
Write the GeoDataFrame to a file. By default, an ESRI shapefile is written, but any OGR data source supported by Fiona can be written. \*\*kwargs are passed to the Fiona driver.

GeoSeries.**to\_json**(*\*\*kwargs*)

Returns a GeoJSON representation of the GeoDataFrame as a string.

GeoDataFrame.**plot**(*column=None*, *colormap=None*, *alpha=0.5*, *categorical=False*, *legend=False*, *axes=None*)

Generate a plot of the geometries in the GeoDataFrame. If the column parameter is given, colors plot according to values in that column, otherwise calls GeoSeries.plot() on the geometry column. Wraps the plot\_dataframe() function.

All pandas DataFrame methods are also available, although they may not operate in a meaningful way on the geometry column and may not return a GeoDataFrame result even when it would be appropriate to do so.

### **Geopandas functions**

geopandas.geocode.**geocode**(*strings*, *provider='googlev3'*, *\*\*kwargs*)

Geocode a list of strings and return a GeoDataFrame containing the resulting points in its geometry column. Available provider''s include ''googlev3, bing, google, yahoo, mapquest, and openmapquest. \*\*kwargs will be passed as parameters to the appropriate geocoder.

Requires [geopy.](https://github.com/geopy/geopy) Please consult the Terms of Service for the chosen provider.

### **Examples**

```
>>> p1 = Polygon([(0, 0), (1, 0), (1, 1)])
\Rightarrow p2 = Polygon([0, 0), (1, 0), (1, 1), (0, 1)])>>> p3 = Polygon([(2, 0), (3, 0), (3, 1), (2, 1)])
>>> g = GeoSeries([p1, p2, p3])
>>> g
0 POLYGON ((0.0000000000000000 0.000000000000000...
1 POLYGON ((0.0000000000000000 0.000000000000000...
2 POLYGON ((2.0000000000000000 0.000000000000000...
dtype: object
```
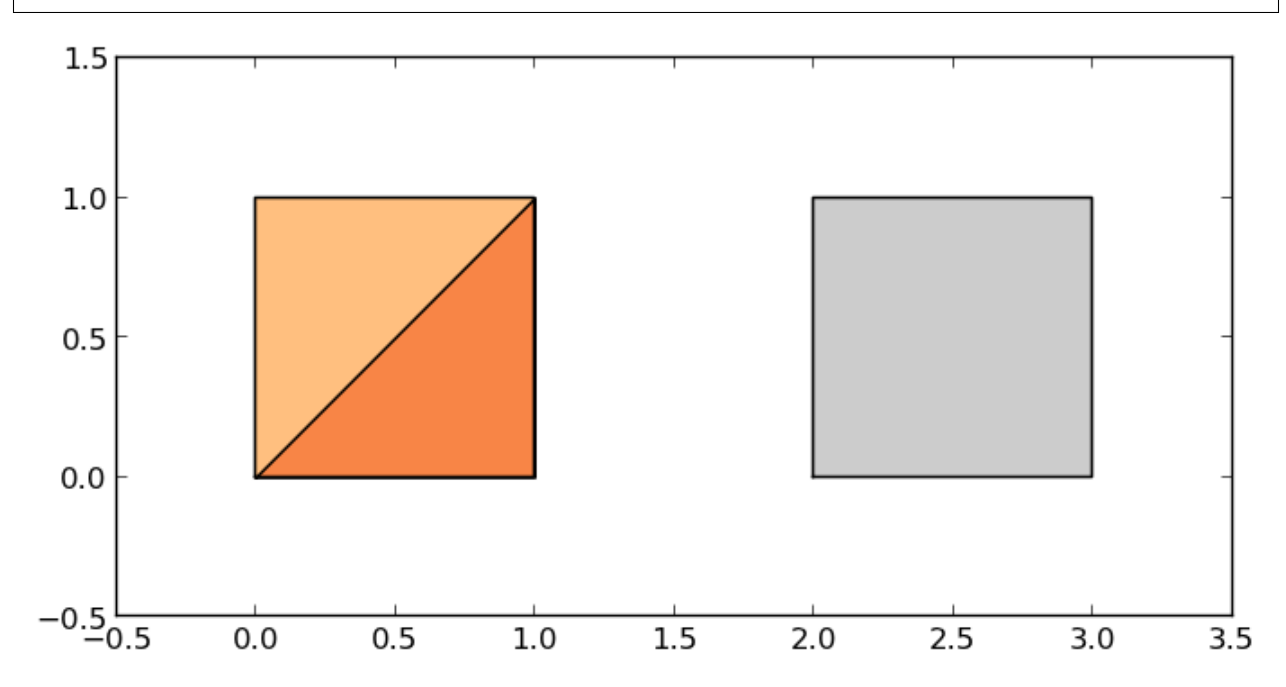

Some geographic operations return normal pandas object. The area property of a GeoSeries will return a pandas.Series containing the area of each item in the GeoSeries:

**>>> print** g.area 0 0.5 1 1.0 2 1.0 dtype: float64

Other operations return GeoPandas objects:

```
>>> g.buffer(0.5)
Out[15]:
0 POLYGON ((-0.3535533905932737 0.35355339059327...
1 POLYGON ((-0.5000000000000000 0.00000000000000...
2 POLYGON ((1.5000000000000000 0.000000000000000...
dtype: object
```
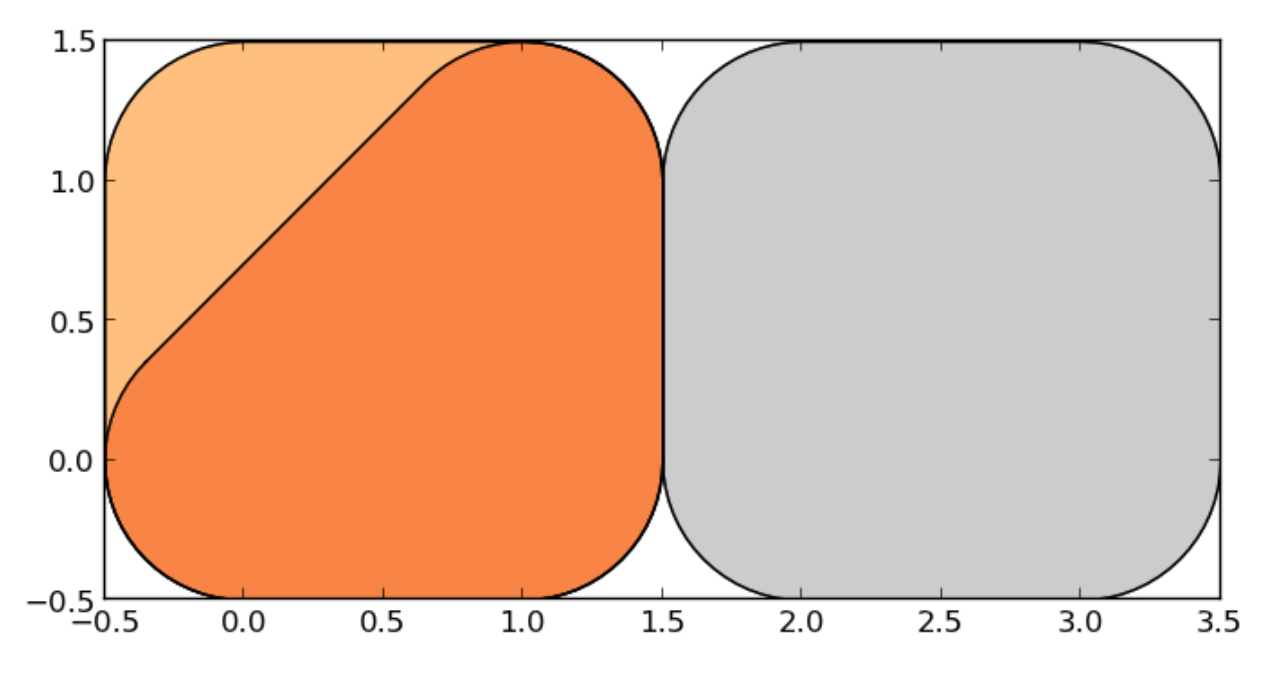

GeoPandas objects also know how to plot themselves. GeoPandas uses [descartes](https://pypi.python.org/pypi/descartes) to generate a [matplotlib](http://matplotlib.org) plot. To generate a plot of our GeoSeries, use:

**>>>** g.plot()

GeoPandas also implements alternate constructors that can read any data format recognized by [fiona.](http://toblerity.github.io/fiona) To read a [file](http://www.nyc.gov/html/dcp/download/bytes/nybb_14aav.zip) [containing the boroughs of New York City:](http://www.nyc.gov/html/dcp/download/bytes/nybb_14aav.zip)

```
>>> boros = GeoDataFrame.from_file('nybb.shp')
>>> boros.set_index('BoroCode', inplace=True)
>>> boros.sort()
>>> boros
            BoroName Shape_Area Shape_Leng \
BoroCode
1 Manhattan 6.364422e+08 358532.956418
2 Bronx 1.186804e+09 464517.890553
3 Brooklyn 1.959432e+09 726568.946340
4 Queens 3.049947e+09 861038.479299
5 Staten Island 1.623853e+09 330385.036974
                                           geometry
BoroCode
1 (POLYGON ((981219.0557861328125000 188655.3157...
2 (POLYGON ((1012821.8057861328125000 229228.264...
3 (POLYGON ((1021176.4790039062500000 151374.796...
4 (POLYGON ((1029606.0765991210937500 156073.814...
5 (POLYGON ((970217.0223999023437500 145643.3322...
```
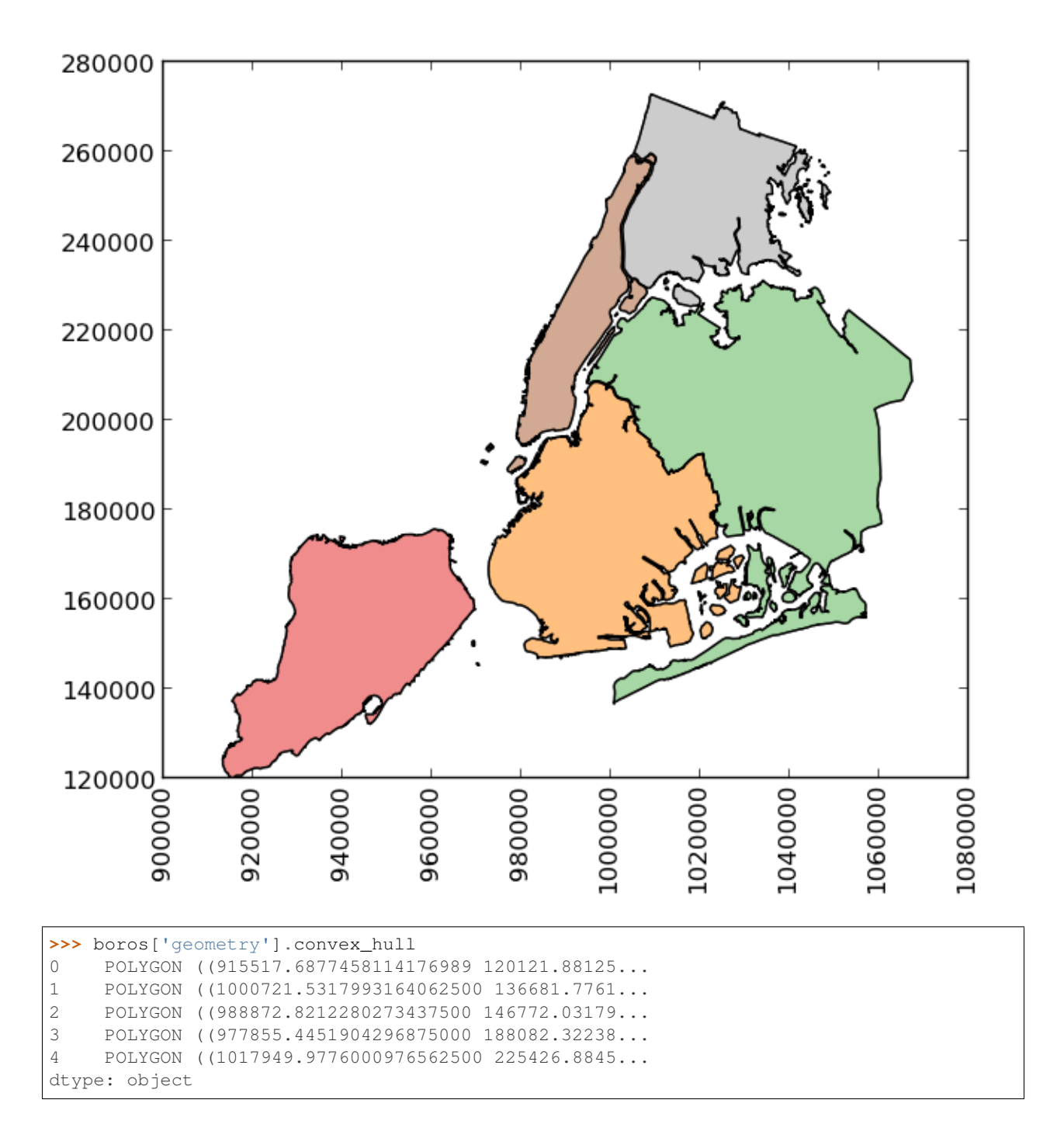

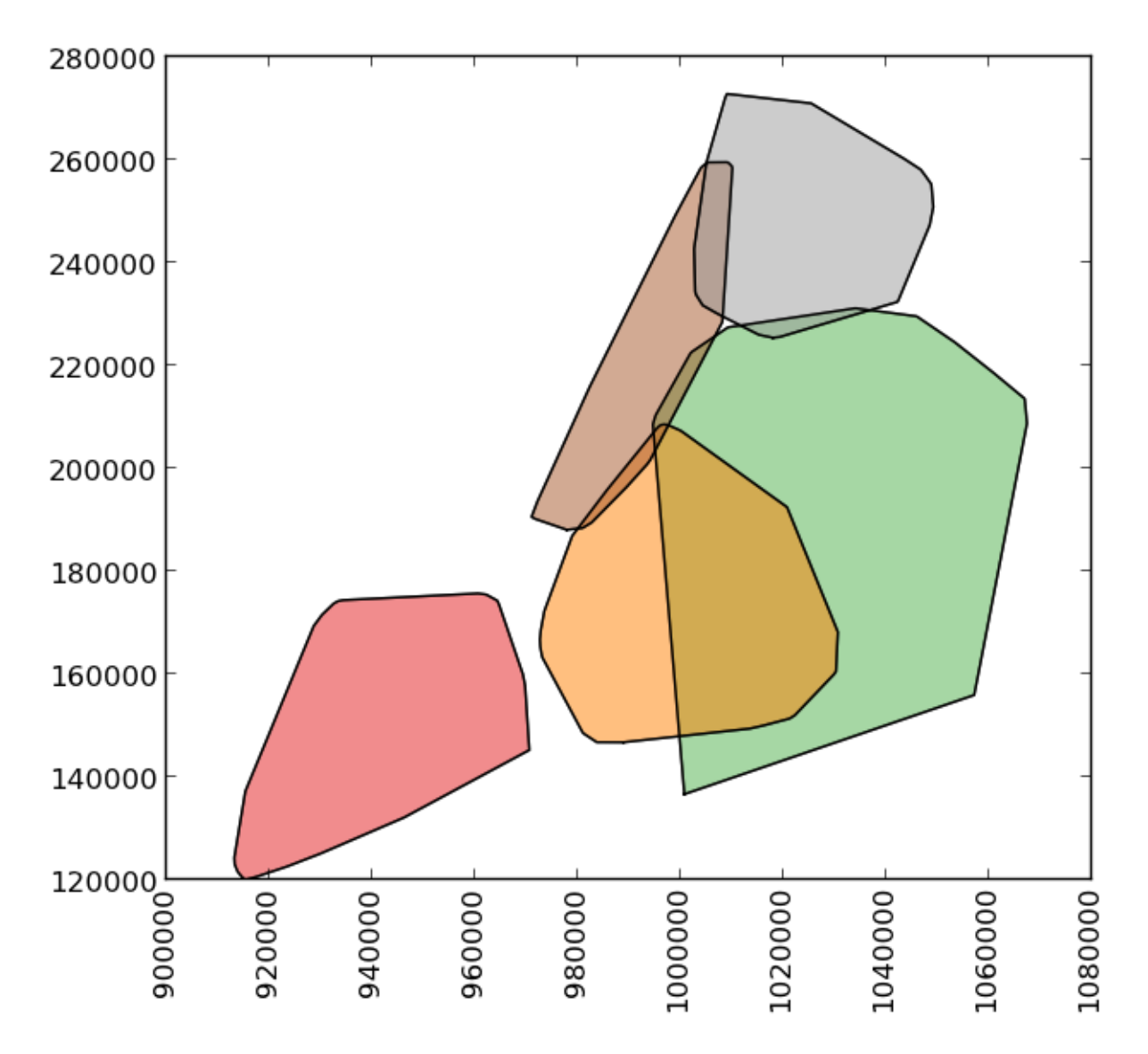

```
To demonstrate a more complex operation, we'll generate a GeoSeries containing 2000 random points:
```

```
>>> from shapely.geometry import Point
>>> xmin, xmax, ymin, ymax = 900000, 1080000, 120000, 280000
>>> xc = (xmax - xmin) * np.random.random(2000) + xmin
>>> yc = (ymax - ymin) * np.random.random(2000) + ymin
>>> pts = GeoSeries([Point(x, y) for x, y in zip(xc, yc)])
```
Now draw a circle with fixed radius around each point:

**>>>** circles = pts.buffer(2000)

We can collapse these circles into a single shapely MultiPolygon geometry with

**>>>** mp = circles.unary\_union

To extract the part of this geometry contained in each borough, we can just use:

**>>>** holes = boros['geometry'].intersection(mp)

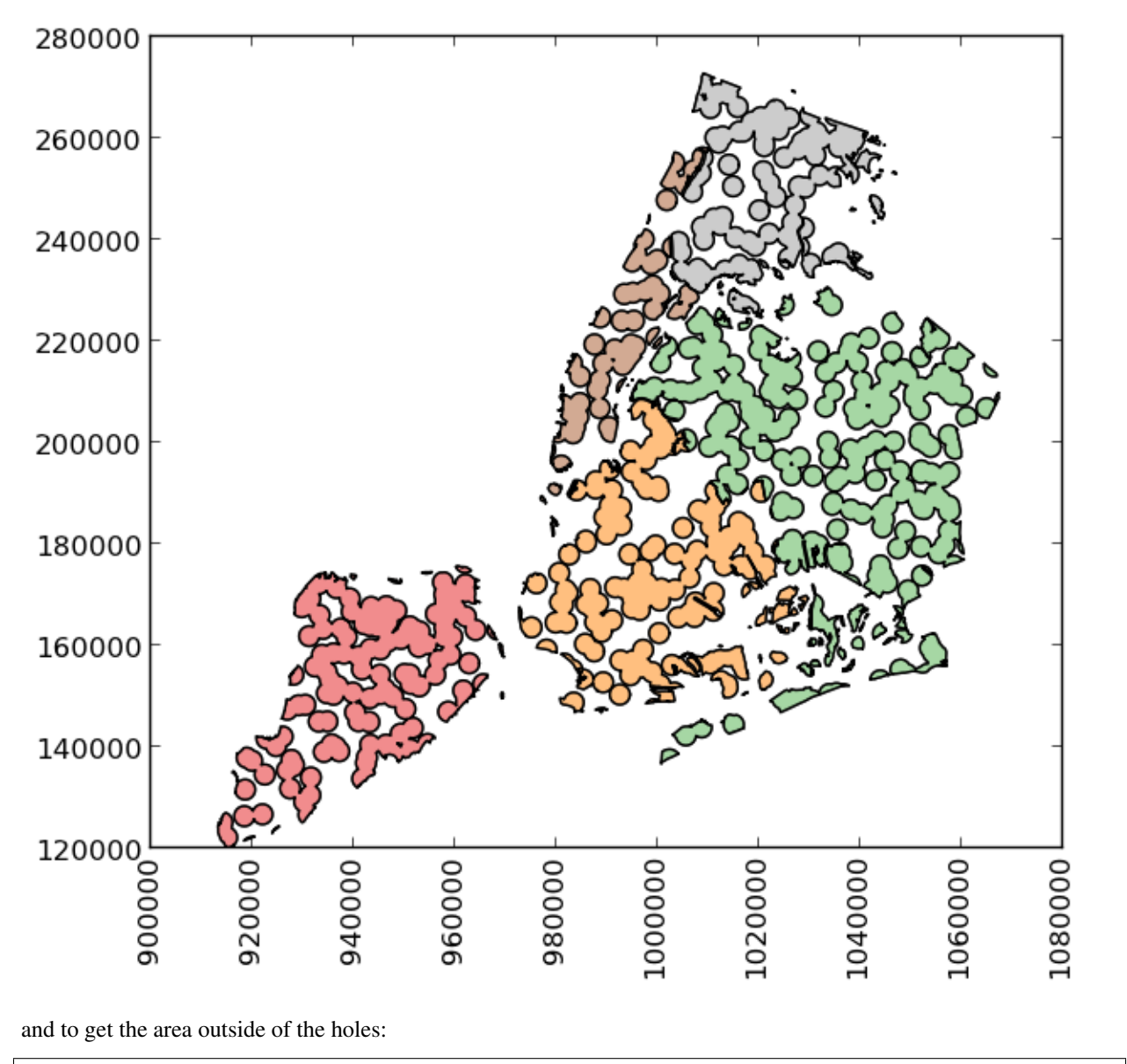

**>>>** boros\_with\_holes = boros['geometry'].difference(mp)

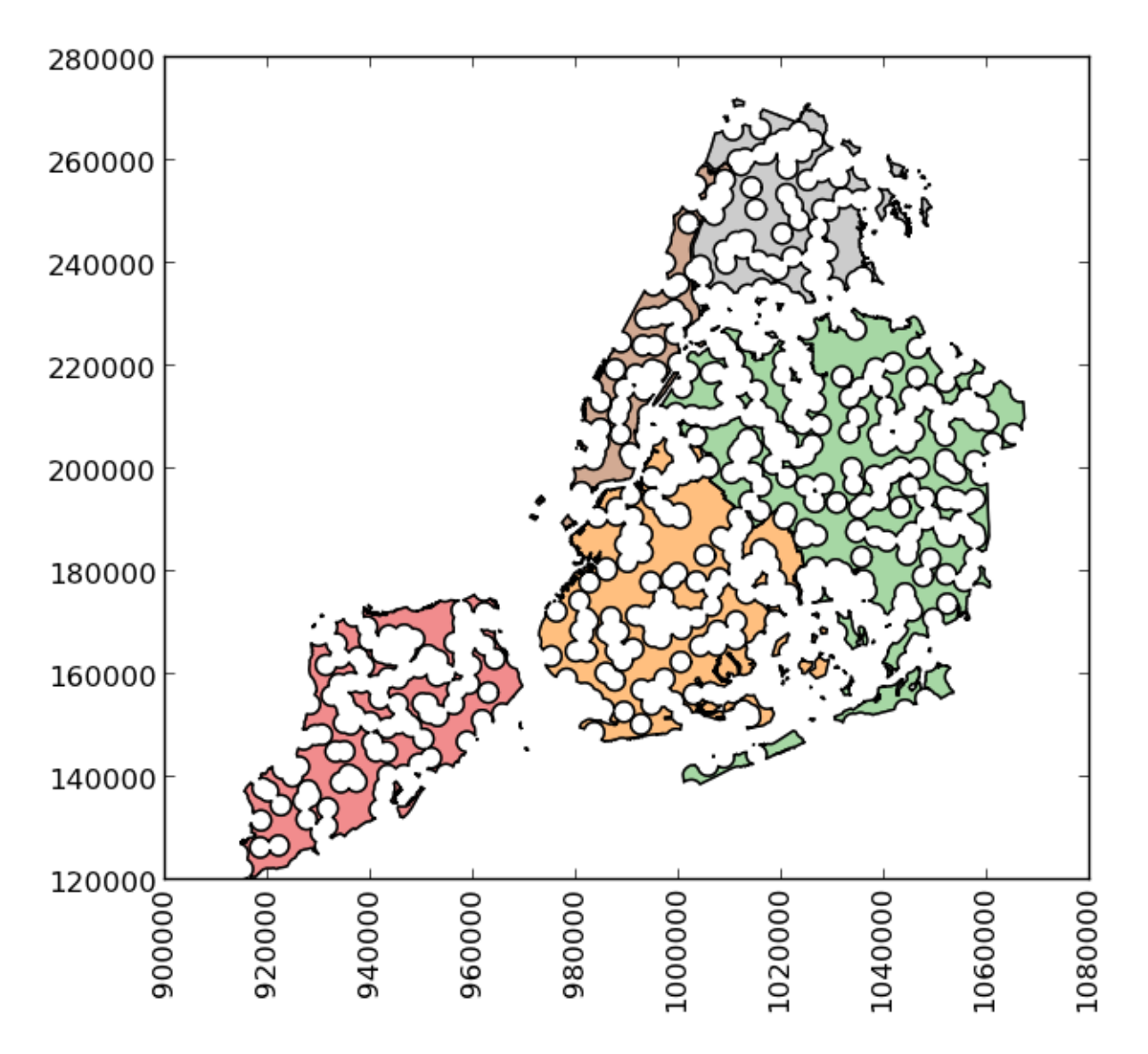

Note that this can be simplified a bit, since geometry is available as an attribute on a GeoDataFrame, and the intersection and difference methods are implemented with the "&" and "-" operators, respectively. For example, the latter could have been expressed simply as boros.geometry - mp.

It's easy to do things like calculate the fractional area in each borough that are in the holes:

```
>>> holes.area / boros.geometry.area
BoroCode
1 0.602015
2 0.523457
3 0.585901
4 0.577020
5 0.559507
dtype: float64
```
# <span id="page-17-0"></span>**About**

### **Known issues**

• The geopy API has changed significantly over recent versions. geopy 0.99 is currently supported (though it is known to fail with Python 3.2, it should work with other supported python versions).

# CHAPTER 2

Indices and tables

- <span id="page-18-0"></span>• genindex
- modindex
- search

### Index

# A

almost\_equals() (GeoSeries method), [5](#page-8-2) area (GeoSeries attribute), [4](#page-7-1)

### B

boundary (GeoSeries attribute), [5](#page-8-2) bounds (GeoSeries attribute), [4](#page-7-1) buffer() (GeoSeries method), [6](#page-9-0)

# C

centroid (GeoSeries attribute), [5](#page-8-2) contains() (GeoSeries method), [5](#page-8-2) convex\_hull (GeoSeries attribute), [6](#page-9-0) crosses() (GeoSeries method), [5](#page-8-2)

# D

difference() (GeoSeries method), [6](#page-9-0) disjoint() (GeoSeries method), [5](#page-8-2) distance() (GeoSeries method), [4](#page-7-1)

### E

envelope (GeoSeries attribute), [6](#page-9-0) equals() (GeoSeries method), [5](#page-8-2) exterior (GeoSeries attribute), [4](#page-7-1)

### F

from\_file() (GeoDataFrame class method), [7](#page-10-0) from\_file() (GeoSeries method), [6](#page-9-0) from\_postgis() (GeoDataFrame class method), [7](#page-10-0)

### G

geom\_type (GeoSeries attribute), [4](#page-7-1) geopandas.geocode.geocode() (built-in function), [7](#page-10-0)

### I

interiors (GeoSeries attribute), [5](#page-8-2) intersection() (GeoSeries method), [6](#page-9-0) intersects() (GeoSeries method), [5](#page-8-2)

is empty (GeoSeries attribute), [5](#page-8-2) is\_ring (GeoSeries attribute), [5](#page-8-2) is\_simple (GeoSeries attribute), [5](#page-8-2) is\_valid (GeoSeries attribute), [5](#page-8-2)

### L

length (GeoSeries attribute), [4](#page-7-1)

### P

plot() (GeoDataFrame method), [7](#page-10-0) plot() (GeoSeries method), [6](#page-9-0)

### R

representative point() (GeoSeries method), [4](#page-7-1) rotate() (GeoSeries method), [6](#page-9-0)

# S

scale() (GeoSeries method), [6](#page-9-0) simplify() (GeoSeries method), [6](#page-9-0) skew() (GeoSeries method), [6](#page-9-0) symmetric\_difference() (GeoSeries method), [6](#page-9-0)

# T

to crs() (GeoSeries method), [6,](#page-9-0) [7](#page-10-0) to\_file() (GeoSeries method), [7](#page-10-0) to\_json() (GeoSeries method), [7](#page-10-0) total\_bounds (GeoSeries attribute), [7](#page-10-0) touches() (GeoSeries method), [5](#page-8-2) translate() (GeoSeries method), [6](#page-9-0)

### U

unary\_union (GeoSeries attribute), [6](#page-9-0) union() (GeoSeries method), [6](#page-9-0)

### W

within() (GeoSeries method), [5](#page-8-2)